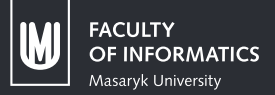

# Using  $\boxed{\mathsf{M}+}$  inside T<sub>E</sub>X Documents

## TUG@BachoTEX 2017 https://github.com/witiko/markdown Vít Novotný

#### **Contents**

- ƈ. [Introduction](#page-2-0)
	- 1.1 [The Case for Lightweight Markup](#page-3-0)
	- 1.2 [Existing Solutions](#page-7-0)
- 2. The [markdown.tex](#page-10-0) Package
	- 2.1 [Building a Parser](#page-11-0)
	- 2.2 [Quick Overview of the Package](#page-16-0)
- Ɗ. [Conclusion](#page-33-0)
- Ƌ. [Q&A](#page-36-0)
- ƌ. [Bibliography](#page-37-0)

### <span id="page-2-0"></span>Section 1

### **Introduction**

## <span id="page-3-0"></span>The Case for Lightweight Markup

*TEX as a Content Creation Language*

- ƈ. High Markup to Text Ratio
	- *The T<sub>E</sub>Xbook* (Knuth, 1986) is 22 % markup (plain T<sub>E</sub>X).
	- *Think Java* (Downey et al., 2016) is 21% markup (LTFX).
- Ɖ. Zero Sandboxing Support
	- The document you are typesetting may not compile.

**\texttt**{innocent\_looking\_underscores.tex}

– The document you are typesetting may halt.

**\def\whiletrue**{**\whiletrue**} **\whiletrue**

– The document you are typesetting may access the system shell.

**\immediate\write**18{sudo rm -rf /}

**CO.** Steep Learning Curve  $\frac{1}{2}$  and  $\frac{1}{2}$  and  $\frac{1}{44}$  and  $\frac{1}{44}$  and  $\frac{1}{44}$ 

## The Case for Lightweight Markup

*Comparison of ET<sub>E</sub>X and Markdown* 

```
\section{This is a level one heading}
This is a text paragraph with \emph{emphasis}.
\begin{quotation}This paragraph will show as a quote.\end{quotation}
\begin{verbatim}
This is is a source code example.
\end{verbatim}
\begin{itemize}
 \item First item with \alert{strong emphasis}
 \item Second item with a link%
   \footnote{See \url{http://link.com} (Title)}
\end{itemize}
\begin{enumerate}
 \item First item with \verb`inline code`.
  \item Second item with an \includegraphics{image.png}
\end{enumerate} \frac{1}{4/44}
```
#### The Case for Lightweight Markup *Comparison of ET<sub>E</sub>X and Markdown*

#### **# This is a level one heading**

This is a text paragraph with *emphasis*. **>** This paragraph will show as a quote.

␣␣␣␣This is is a source code example.

- **\*** First item with **\*\*strong emphasis\*\***
- **\*** Second item with a [link](http://link.com/ "Title")
- **1.** First item with **`**inline code**`**.
- **2.** Second item with an ![image](image.png "Title")

## The Case for Lightweight Markup

Markdown as a Content Creation Language

- 1. Minimal Markup to Text Ratio
	- Recall: Knuth (1986) and Downey et al. (2016) are  $\sim$ 22 % markup.
	- Efficient R programming (Gillespie et al., 2016) is 5.5% markup.
	- R for Data Science (Grolemund et al., 2016) is 3.8 % markup.
- 2. Either Sandboxing Support ...
	- A Markdown document converted to T<sub>F</sub>X will always compile.
	- The document may neither halt nor access the shell.
- 3. ... or Hybrid Markup Support
	- Structurally simple sections can use pure Markdown, complex sections may combine Markdown and the host markup.
- 4. Mild Learning Curve

#### <span id="page-7-0"></span>Existing Solutions

*The Swiss Army Knife of Pandoc*

*If you need to convert files from one markup format into another, Pandoc is your swiss-army knife.*

— MacFarlane (2016b), emphasis mine

- **•** A multi-target publishing software.
- Supports tens of markup languages (Markdown, KF<sub>K</sub>, HTML, XML Docbook) and output formats (ODF, OOXML, PDF).
- The use of Pandoc for the preparation of ET<sub>E</sub>X documents has been described in TUGBoat by Dominici (2014).

#### Existing Solutions

*Why Is Pandoc Not Ideal?*

ƈ. Difficult to Change Output Markup

```
# Heading {#link}
```
This is [a link](#link).

↓↓↓↓↓↓↓↓↓↓↓↓↓↓↓↓↓↓↓↓↓↓↓↓↓↓↓↓↓↓

**\hypertarget**{link}{**\section**{Heading}**\label**{link}} This is **\protect\hyperlink**{link}{a link}.

- 2. Not a Part of T<sub>E</sub>X Distributions
	- Markdown documents cannot be directly edited at collaborative  $T_FX$  platforms such as Share $ET_FX$  or Overleaf.

#### Existing Solutions

*Why Is Pandoc Not Ideal?*

- 3. Half-hybrid, Half-sandboxed
	- The input is heuristically parsed and sanitized:

This {will} 2^n **\begin**{get} s~nitized and **\this**{will} not **\begin**{equation}2^n**\end**{equation} \$**2**^n\$.

↓↓↓↓↓↓↓↓↓↓↓↓↓↓↓↓↓↓↓↓↓↓↓↓↓↓↓↓↓↓

This **\{**will**\}** 2**\^**{}n **\textbackslash**{}begin**\{**get**\}** s**\textasciitilde**{}nitized and **\this**{will} not **\begin**{equation}2^n**\end**{equation} \(**2**^n\).

– Malicious input such as

**\def\shell**{18} **\immediate\write\shell**{sudo rm -rf /} is left alone by Pandoc.  $\frac{9}{44}$ 

#### Section 2

#### <span id="page-10-0"></span>The markdown.tex Package

<span id="page-11-0"></span>*Is TEX Up to the Task?*

There exist formal language parsers written solely in T<sub>E</sub>X. These parsers recognize regular (LATEX<sup>3</sup> Project, 2016) and context-free LL(1) languages (Carlisle, 2000). Markdown is not context-free:

**``**There is a literal backtick (`) here.**``**

and a parser needs to be able to backtrack over the entire input:

[Leci n'est pas un link](http://link.com/ "Link"

Implementing such a parser in  $Tr X$  is possible, but generally a bad idea due to the lack of efficient data structures.

*Can We Use Lua Instead of TEX?*

*Lua is a powerful, efficient, lightweight, embeddable scripting language. It supports procedural programming, object-oriented programming, functional programming, data-driven programming, and data description.*

 $-$  Lua Team (2016)

*LuaTEX is an extended version of pdfTEX using Lua as an embedded scripting language.*

 $-$  LuaT<sub>F</sub>X Team (2016)

*Can We Use Lua Instead of TEX?*

• With LuaT<sub>E</sub>X, we can directly execute Lua code:

 $1 + 2 = \dirc{ $\arct{ $\arct{}$  + 2}$$ 

• With pdfT<sub>E</sub>X and other modern T<sub>E</sub>X engines, we can spawn a shell and execute the Lua code in a separate process:

 $1 + 2 = \newwrite\scriptsize\textsf{}$ 

**\immediate\openout\script**=script.lua

**\immediate\write\script**{ print(1 + 2) }%

**\immediate\closeout\script**

**\immediate\write**18{texlua script.lua > output.tex}% **\input** output.tex

*The Lunamark Library*

- Lunamark (MacFarlane, 2016a) is a Markdown parser in Lua.
- **•** The language is specified using a Parsing Expression Grammar (PEG) via the LPeg C library (and a bit of cheating).
- **•** The dependencies of Lunamark were all either compiled into LuaTEX (LPeg, Slnunicode), or unnecessary (Cosmo, Alt-getopt).
- **•** The library has been released under the Expat (MIT) License.

*A High-Level Overview*

A modified version of Lunamark transforms an input Markdown document into a plain T<sub>E</sub>X document that encodes its structure:

#### **# Heading**

This is [a link](#link).

↓↓↓↓↓↓↓↓↓↓↓↓↓↓↓↓↓↓↓↓↓↓↓↓↓↓↓↓↓↓

**\markdownRendererHeadingOne**{Heading} This is **\markdownRendererLink**{a link}{#link}{#link}{}.

A plain T<sub>E</sub>X macro package defines the \markdownRenderer... macros and typesets the above document.

#### <span id="page-16-0"></span>A Block Diagram of the Package

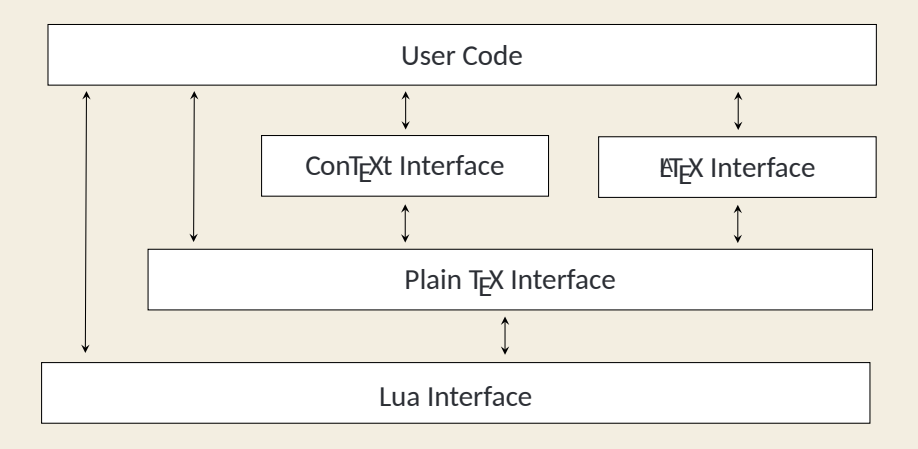

*The Lua Interface*

```
#/usr/bin/env texlua
local kpse = require"kpse"
kpse.set_program_name"kpsewhich"
local markdown = require"markdown"
local convert = markdown.new({ something = true })
local input = "Some Markdown text."
print(convert(input))
```
*The Plain TEX Interface*

```
\input markdown %
\def\markdownOptionSomething{true}%
\def\markdownRendererSomethingElse#1#2#3{\foo{#1}}%
\markdownInput{bar.md}
\markdownBegin
Some Markdown text.
\markdownEnd
\bye
```
*The ConTEXt Interface*

**\usemodule**[t][markdown] **\def\markdownOptionSomething**{true} **\def\markdownRendererSomethingElse**#1#2#3{**\foo**{#1}} **\starttext \markdownInput**{bar.md} **\startmarkdown** Some Markdown text. **\stopmarkdown \stoptext**

*The LATEXƈe Interface*

```
\documentclass{article}
\usepackage[something]{markdown}
\markdownSetup{renderers = {somethingElse = {\foo{#1}}}}
\begin{document}
\markdownInput{bar.md}
\begin{markdown}
Some Markdown text.
\end{markdown}
\end{document}
```
*The Sandbox and Hybrid Modes*

```
\documentclass{article}
\usepackage{markdown}
\begin{document}
\begin{markdown}
  Foo bar \TeX{} $2^n$.
\end{markdown}
\begin{markdown*}{hybrid}
  Foo bar \TeX{} $2^n$.
\end{markdown*}
\end{document}
```
Foo bar \TeX{} \$2^n\$. Foo bar T<sub>E</sub>X 2<sup>n</sup>.

*Mapping Markdown Tokens to T<sub>F</sub>X Macros* 

```
\documentclass{article}
\usepackage{markdown}
\markdownSetup{renderers = {
  link = {#1\footnote{See \url{#3} (#4)}},
}}
\begin{document}
\begin{markdown}
  Foo [bar](http://link.com "Link").
\end{markdown}
\end{document}
```
Foo bar<sup>1</sup>.

*Syntax Extensions*

**•** Some syntax extensions were already supported by Lunamark:

- HTML,
- footnotes,
- definition lists,
- **•** New syntax extensions were added as a part of the project:
	- citations,
	- fenced code blocks,
	- IA Writer content blocks.

*Syntax Extensions –* \markdownSetup{html}

HTML <b>tags</b> such as  $\< t$ ; b> are recognized <!-- and comments are just ignored-->.

HTML tags such as <b> are recognized.

*Syntax Extensions –* \markdownSetup{footnotes}

Here is a footnote reference, [^1] and another. [^long]

[^1]: Here is the footnote.

[^long]: Here's one with multiple blocks.

Subsequent paragraphs are indented to show that they belong to the footnote.

Here is a footnote reference, $^2$  and another. $^3$ 

Subsequent paragraphs are indented to show that they belong to the footnote.

<sup>&</sup>lt;sup>2</sup> Here is the footnote.

 $3$ Here's one with multiple paragraphs.

*Syntax Extensions –* \markdownSetup{definitionLists}

Term 1

: Definition

Term 2

: Definition with

multiple paragraphs

**Term 1** Definition 1

**Term 2** Definition

with multiple paragraphs

*Syntax Extensions –* \markdownSetup{citations}

Here is a parenthetical citation [@knuth86] and a string of several [see @knuth86, pp. 33-35; also @gruber04, chap. 1].

Here is a text citation @knuth86 and a string of several @knuth86 [pp. 33-35; @gruber04, chap. 1].

Here is a parenthetical citation (Knuth, 1986) and a string of several (see Knuth, 1986, pp. 33-35; also Gruber, 2004, chap. 1). Here is a text citation Knuth (1986) and a string of several Knuth  $(1986, pp. 33-35)$  and Gruber  $(2004, chap. 1)$ .

*Syntax Extensions –* \markdownSetup{fencedCode}

```
\sim \sim \frac{1}{5}if (a > b)return c + 4;
else
  return d + 5;
\sim\sim\sim\sim\sim\simif (a > b)return c + 4;
else
  return d + 5;
```
Syntax Extensions - \markdownSetup{contentBlocks} I

/Flowchart.png "Engineering Flowchart"

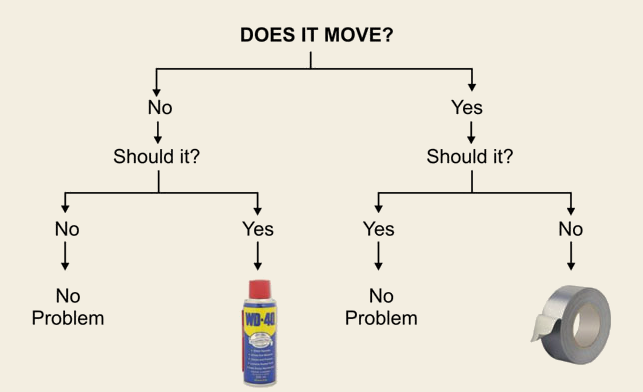

**Figure: Engineering Flowchart** 

*Syntax Extensions –* \markdownSetup{contentBlocks} *II*

/Scientists.csv (Great Minds of the 19th Century)

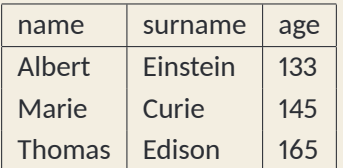

Table: Great Minds of the 19th Century

*Syntax Extensions –* \markdownSetup{contentBlocks} *III*

/chapters/01.txt /chapters/02.txt

#### **Chapter ƈ**

This is the first chapter.

#### **Chapter 2**

And this is the second chapter.

*Syntax Extensions –* \markdownSetup{contentBlocks} *IV*

https://tug.org/tugboat/noword.jpg (The Communications of the \TeX{} Users Group)

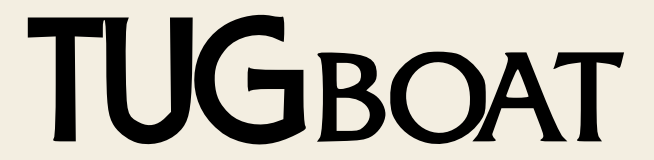

Figure: The Communications of the T<sub>F</sub>X Users Group

(This actually does not work out-of-box at the moment.)

#### <span id="page-33-0"></span>Section 3

### **Conclusion**

#### **Conclusion**

*The Missing Pieces of the Puzzle*

The markdown.tex package

- **•** enables the use of Markdown in environments where tools from outside T<sub>E</sub>X distributions are unavailable,
- **•** gives the authors full control over how individual Markdown elements are rendered and how much access to T<sub>E</sub>X markup the Markdown documents have,
- exposes Lua, plain T<sub>E</sub>X, ET<sub>E</sub>X, and ConT<sub>E</sub>Xt interfaces.
- was released under the LATEX Project Public License (LPPL) 1.3 on the Comprehensive T<sub>E</sub>X Archive Network (CTAN) and on GitHub (<https://github.com/witiko/markdown>).

#### **Conclusion**

*The Missing Pieces of the Puzzle*

- **•** The syntax extensions were backported to Lunamark and merged by MacFarlane, resulting in a new minor version release of the library (0.5.0). (Novotný, 2016a).
- **•** The package was featured on the twitter profile and the blog of Overleaf – a major online service for preparing ETEX documents – along with original example documents. (Lim, 2017)
- T<sub>E</sub>X comments in hybrid code behave in an unexpected way.
- **•** Logging should be improved, so that programs such as latexmk can automatically remove cache files that are no longer needed.

## <span id="page-36-0"></span>Section 4

**Q&A** 

#### <span id="page-37-0"></span>Section 5

## **Bibliography**

## Bibliography I

<span id="page-38-0"></span>LATEXƊ PROJECT, ƉƇƈҚ. *The lƉregex package: regular expressions in TEX* [online] [visited on 2016-11-08]. Available from: [http://mirrors.ctan.org/macros/latex/contrib/](http://mirrors.ctan.org/macros/latex/contrib/l3experimental/l3regex.pdf) [l3experimental/l3regex.pdf](http://mirrors.ctan.org/macros/latex/contrib/l3experimental/l3regex.pdf).

<span id="page-38-1"></span>CARLISLE, David, 2000. XMLT<sub>E</sub>X: A non-validating (and not 100% conforming) namespace-aware XML parser implemented in T<sub>F</sub>X. *TUGboat* [online]. Vol. 21, no. 3, pp. 193-199 [visited on 2016-11-08]. ISSN 0896-3207. Available from: <https://www.tug.org/TUGboat/tb21-3/tb68carl.pdf>.

#### Bibliography II

- <span id="page-39-1"></span>DOMINICI, Massimiliano, 2014. An overview of Pandoc, *TUGboat* [online]. Vol. 35, no. 1, pp. 44-50 [visited on 2016-08-15]. ISSN O896-3207. Available from:
	- <http://tug.org/TUGboat/tb35-1/tb109dominici.pdf>.
- <span id="page-39-0"></span>DOWNEY, Allen B.; MAYFIELD, Chris, 2016. Think Java: How to Think Like a Computer Scientist [online]. Green Tea Press. Version 6.1.0 [visited on 2016-11-08]. Available from: <http://thinkjava.org/>.
- FENN, Jürgen, ƉƇƈҚ. Neue Pakete auf CTAN. *Die TEXnische Komödie*. No.  $3/2016$ . ISSN 1434-5897.

#### Bibliography III

- FORD, Bryan, 2002. Packrat Parsing: Simple, powerful, lazy, linear time, functional pearl. In: *Packrat Parsing: Simple, powerful, lazy, linear time, functional pearl*. *ACM SIGPLAN Notices* [online]. Vol. 37, pp. 36-47 [visited on 2016-11-08]. No. 9. Available from DOI: [10.1145/581478.581483](http://dx.doi.org/10.1145/581478.581483).
- FORD, Bryan, 2004. Parsing expression grammars: A recognition-based syntactic foundation. In: *Parsing expression grammars: A recognition-based syntactic foundation*. *ACM SIGPLAN Notices* [online]. Vol. ƊƎ, pp. ƈƈƈ–ƈƉƉ [visited on 2016-08-16]. No. 1. Available from DOI: [10.1145/964001.964011](http://dx.doi.org/10.1145/964001.964011).

#### Bibliography IV

<span id="page-41-0"></span>GILLESPIE, Colin; LOVELACE, Robin, 2016. *Efficient R programming* [online]. O'Reilly Media [visited on 2016-11-08]. ISBN 978-1-4919-5078-4, Available from: <https://github.com/hadley/r4ds/>.

<span id="page-41-1"></span>GROLEMUND, Garrett: WICKHAM, Hadley, 2016, R for Data Science [online]. O'Reilly Media [visited on 2016-11-08]. ISBN 978-1-4919-1039-9. Available from: <https://github.com/hadley/r4ds/>.

<span id="page-41-2"></span>GRUBER, John, 2004. *Markdown* [online] [visited on 2016-08-15]. Available from:

<https://daringfireball.net/projects/markdown/>.

#### Bibliography V

<span id="page-42-0"></span>KNUTH, Donald Ervin, 1986. The T<sub>E</sub>Xbook [online]. 3rd ed. Addison-Westley [visited on 2016-11-08]. ISBN 0-201-13447-0. Available from: [https://mirrors.ctan.org/systems/knuth/](https://mirrors.ctan.org/systems/knuth/dist/tex/texbook.tex) [dist/tex/texbook.tex](https://mirrors.ctan.org/systems/knuth/dist/tex/texbook.tex).

<span id="page-42-3"></span>LIM, Lian Tze, 2017. *Markdown into L<sub>TEX</sub>* with Style [online] [visited on 2017-04-28]. Available from:

[https://www.overleaf.com/blog/501-markdown-into](https://www.overleaf.com/blog/501-markdown-into-latex-with-style)[latex-with-style](https://www.overleaf.com/blog/501-markdown-into-latex-with-style).

<span id="page-42-1"></span>LUA TEAM, 2016. *Lua: About* [online] [visited on 2016-08-15]. Available from: <https://www.lua.org/about.html>.

<span id="page-42-2"></span>LUAT<sub>EX</sub> TEAM, 2016. LuaT<sub>E</sub>X: Welcome [online] [visited on 2016-08-15]. Available from: <http://luatex.org/>.

#### Bibliography VI

<span id="page-43-1"></span>MACFARLANE, John, ƉƇƈҚa. *Lunamark: Lua library for conversion between markup formats* [online] [visited on 2016-08-15]. Available from: <https://github.com/jgm/lunamark>.

- <span id="page-43-0"></span>MACFARLANE, John, ƉƇƈҚb. *Pandoc: a universal document converter* [online] [visited on 2016-08-15]. Available from: <http://pandoc.org/>.
- NOVOTNÝ, Vít, 2017. A Markdown Interpreter for T<sub>F</sub>X [online] [visited on 2017-04-26]. Available from: [http://mirrors.ctan.org/](http://mirrors.ctan.org/macros/generic/markdown/markdown.pdf) [macros/generic/markdown/markdown.pdf](http://mirrors.ctan.org/macros/generic/markdown/markdown.pdf).
- <span id="page-43-2"></span>NOVOTNÝ, Vít, ƉƇƈҚa. *Added support for Pandoc-style citations* [online] [visited on 2016-08-15]. Available from: <https://github.com/jgm/lunamark/pull/20>.

### **Bibliography VII**

NOVOTNÝ, Vít, 2016b. Markdown: A package for converting and rendering markdown documents inside TFX [online] [visited on 2016-08-15] Available from: http://ctan.org/pkg/markdown, https://github.com/Witiko/markdown,and https://gitlab.fi.muni.cz/xnovot32/markdown.